Protel 99 SE 3

- 13 ISBN 9787121217043
- 10 ISBN 712121704X

出版时间:2014-1

页数:648

版权说明:本站所提供下载的PDF图书仅提供预览和简介以及在线试读,请支持正版图书。

#### www.tushu000.com

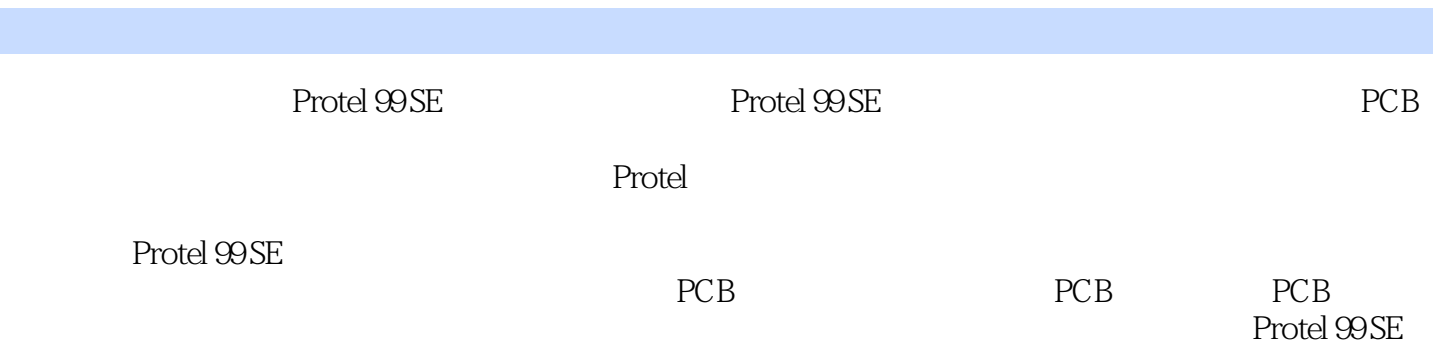

1 Protel 99 SE 1 1 Protel 99 SE 2  $1.1$  Protel 2  $1.1.1$  Protel 2 1.1.2 Protel 99 SE 3  $1.1.3$  Protel  $99$  SE 5  $1.2$  Protel  $99$ SE 8  $1.2.1$  Protel  $99$  SE 8  $1.22$  Protel  $99$ SE 8  $1.23$  Protel  $99$  SE 12  $1.3$ 14 2 Protel 99 SE 15 2.1 Protel 99 SE 15 2.2 Protel 99 SE 16 2.2.1 Protel 99 SE 16 2.2.2 Protel 99 SE 17 2.2.3 Protel 99 SE 18  $224$  Protel  $99$  SE 19 2.2.5 Protel 99 SE 19  $226$  Protel  $99$  SE 19 2.2.7 Protel 99 SE 20 2.2.8 Protel 99 SE 20 2.3 Protel 99 SE 21 2.3.1 Protel 99 SE

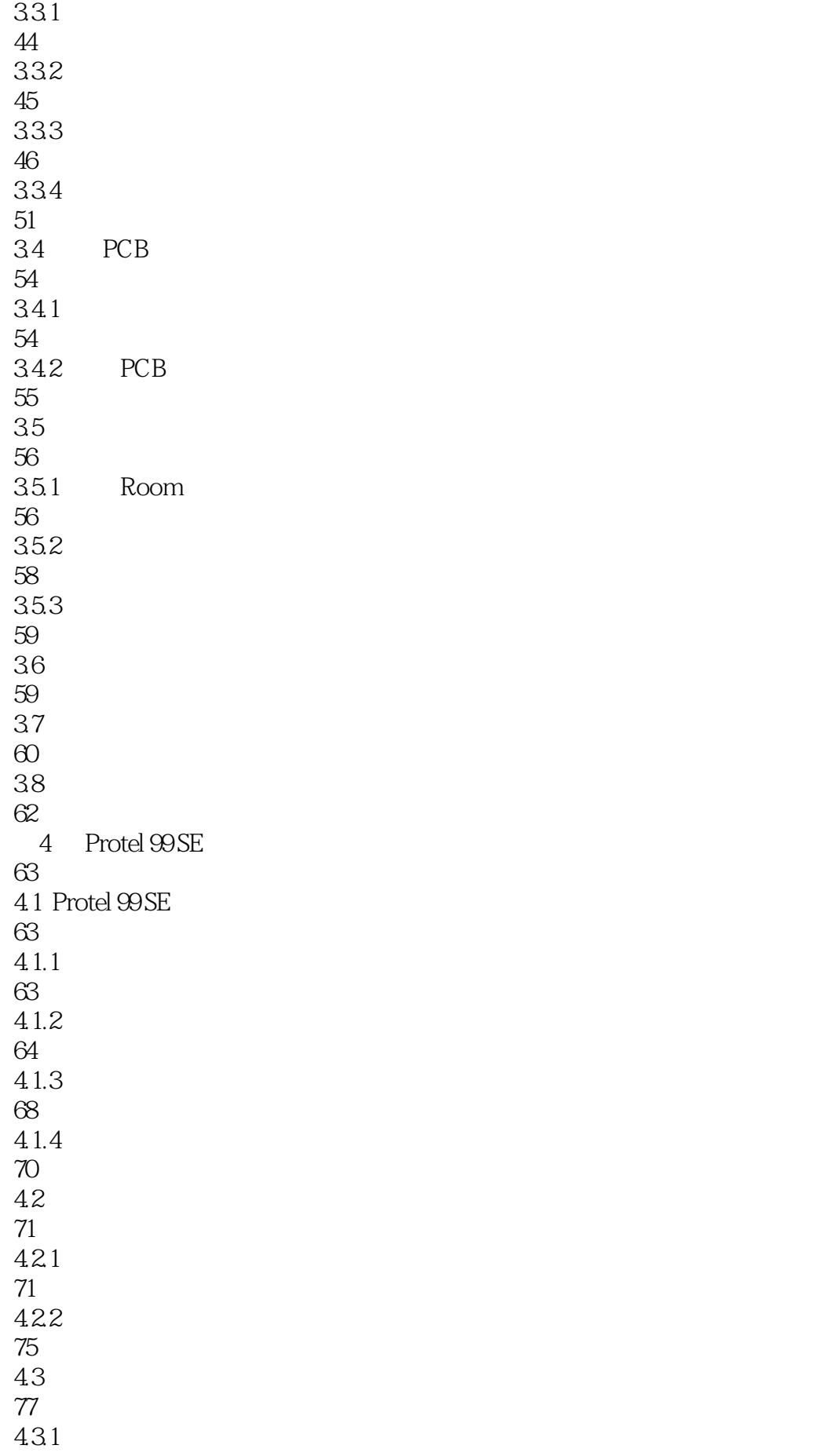

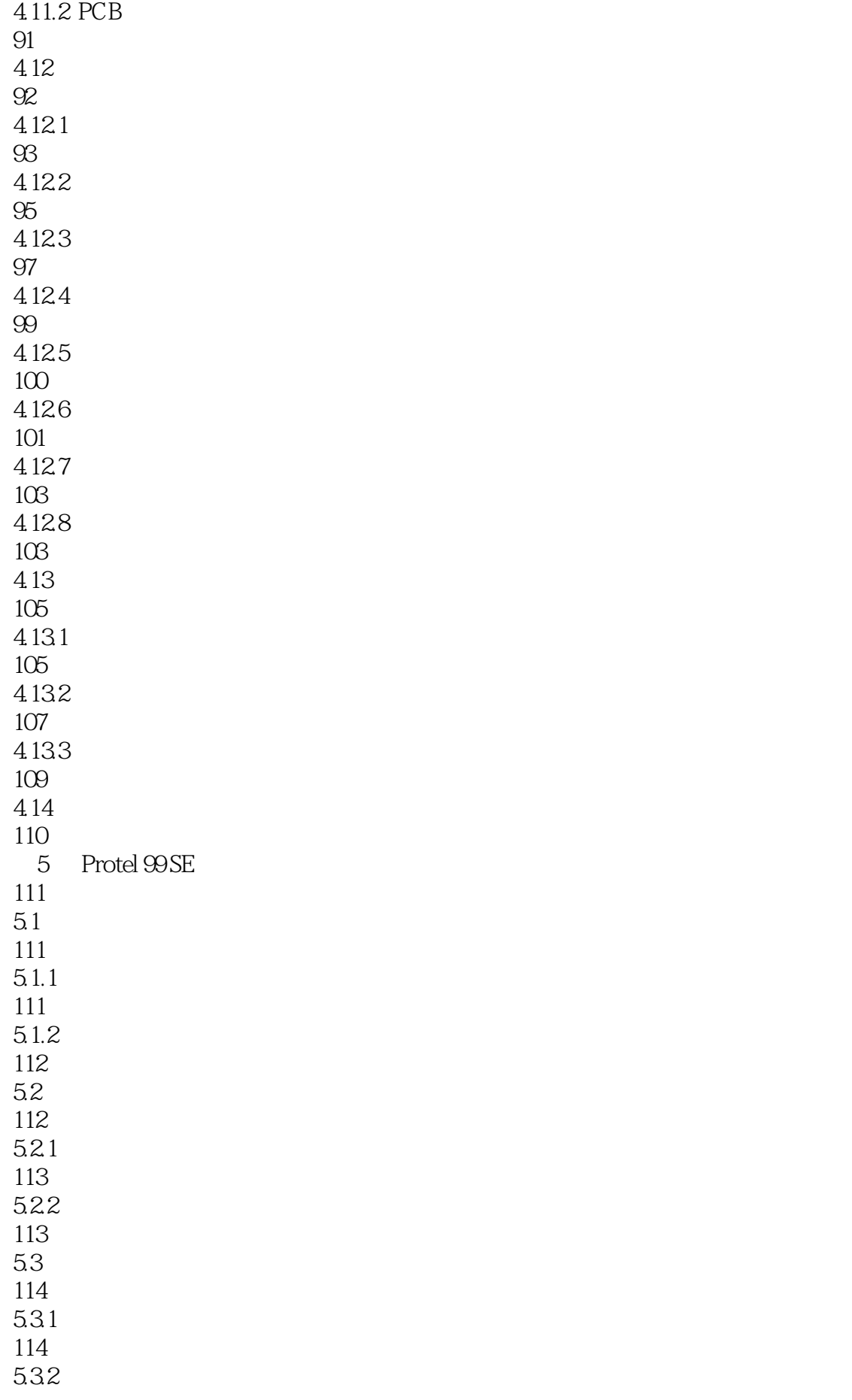

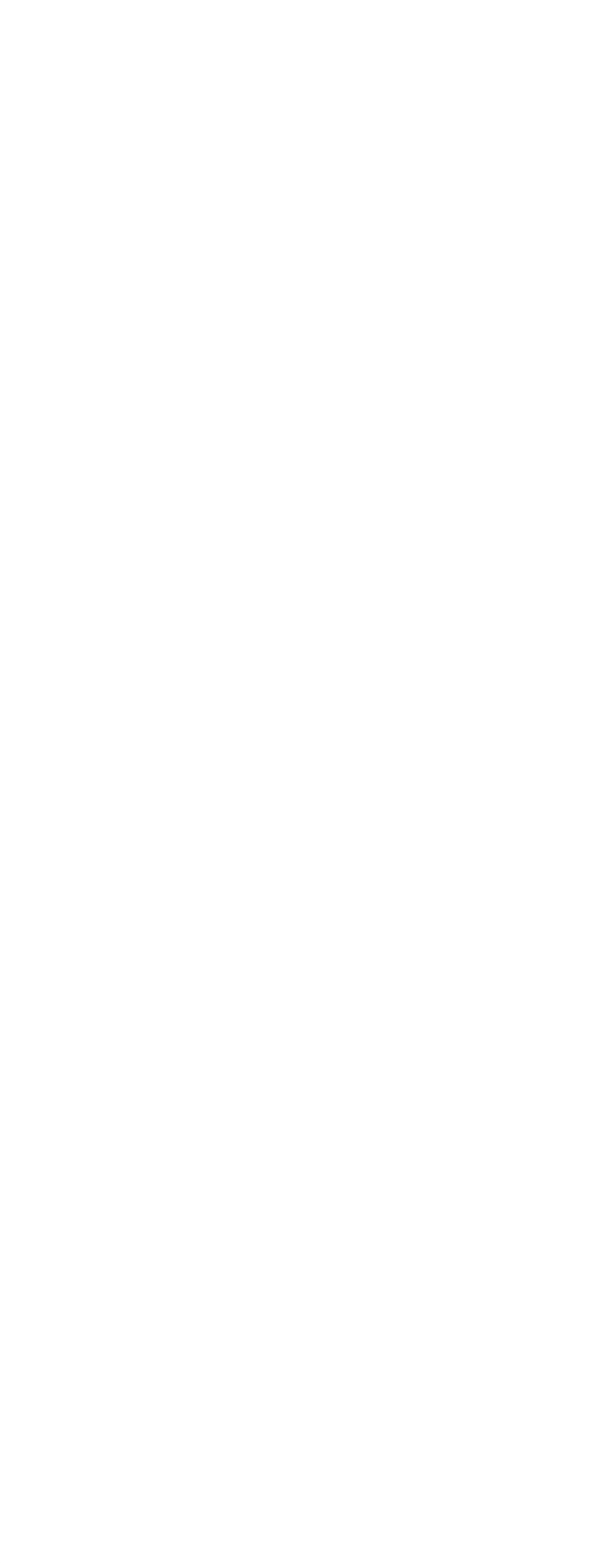

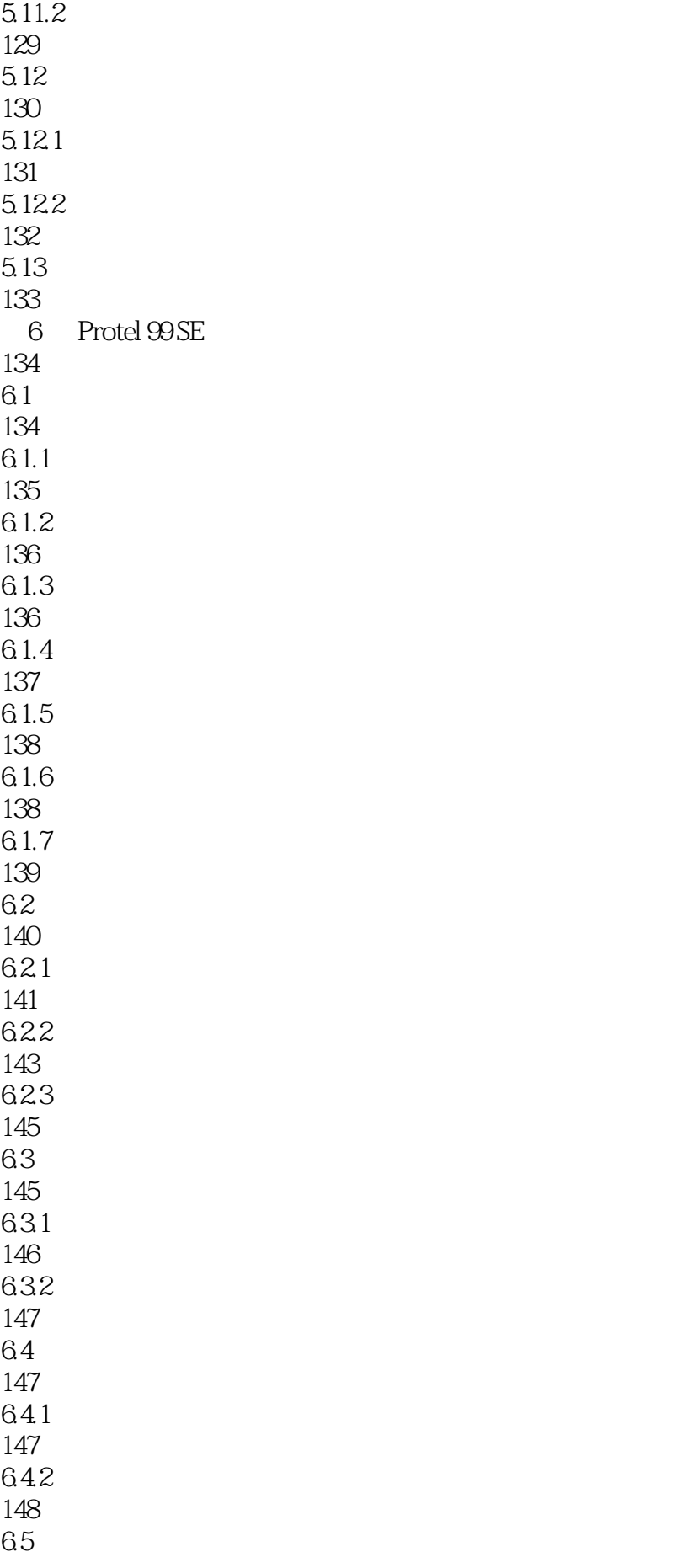

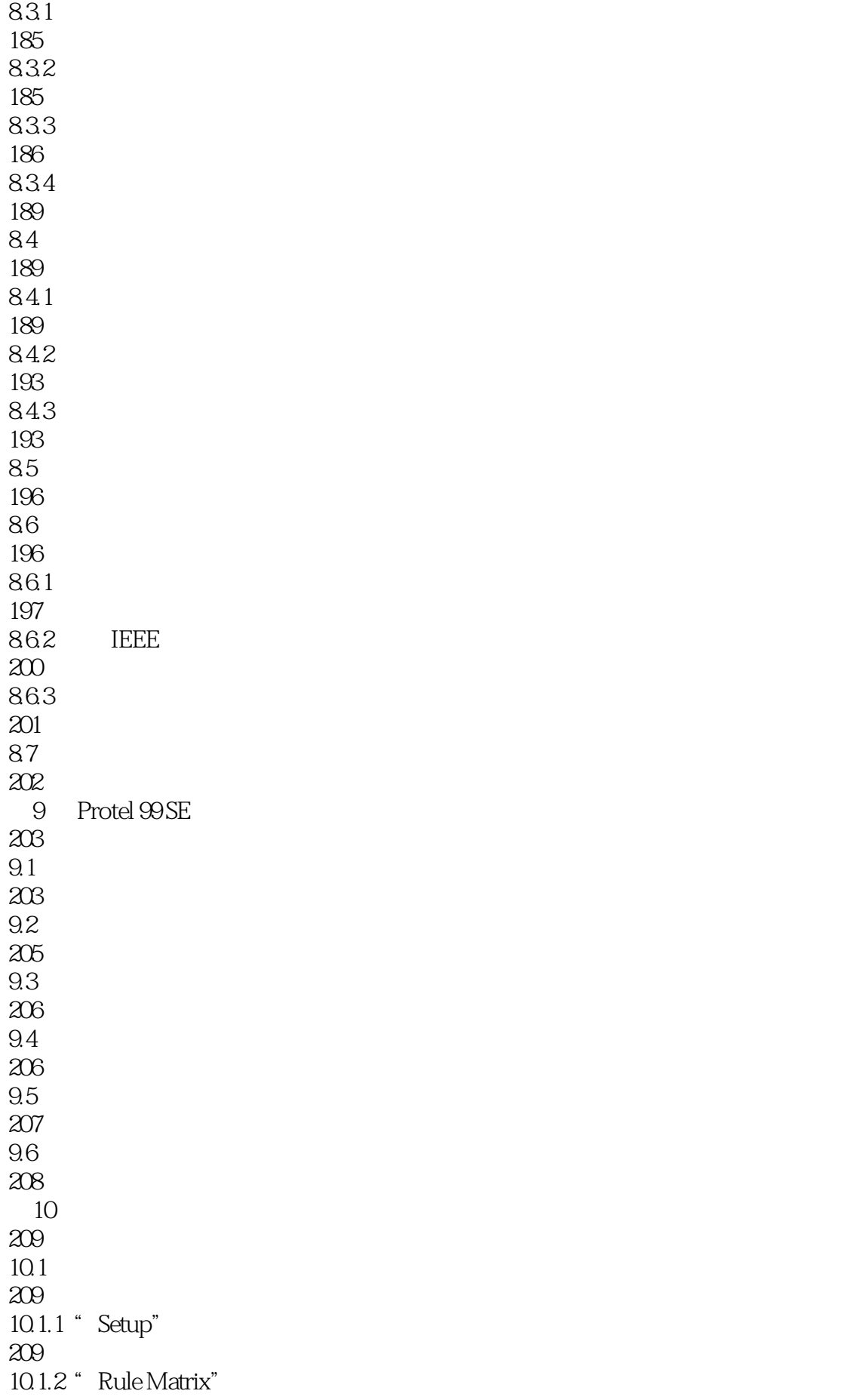

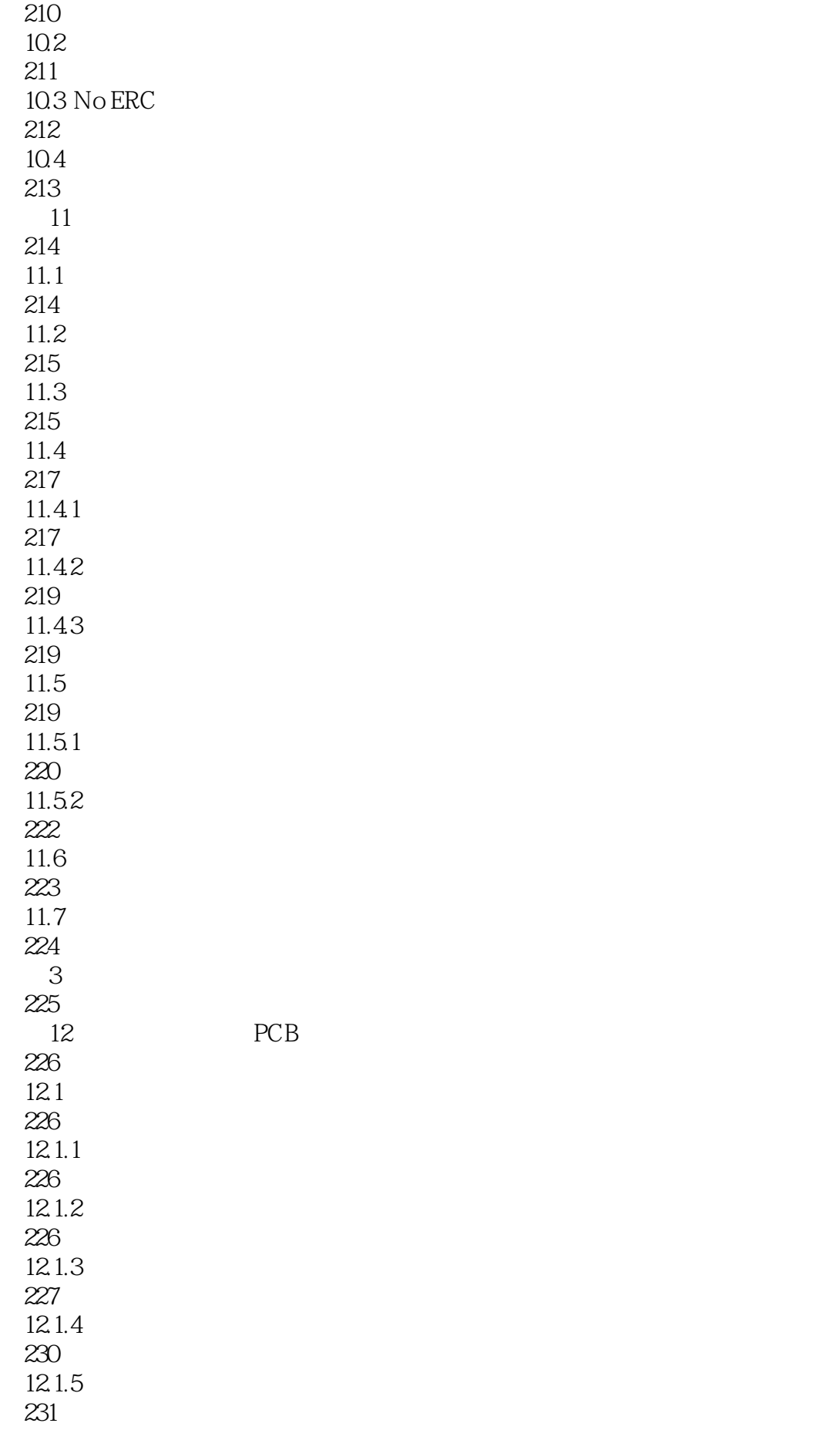

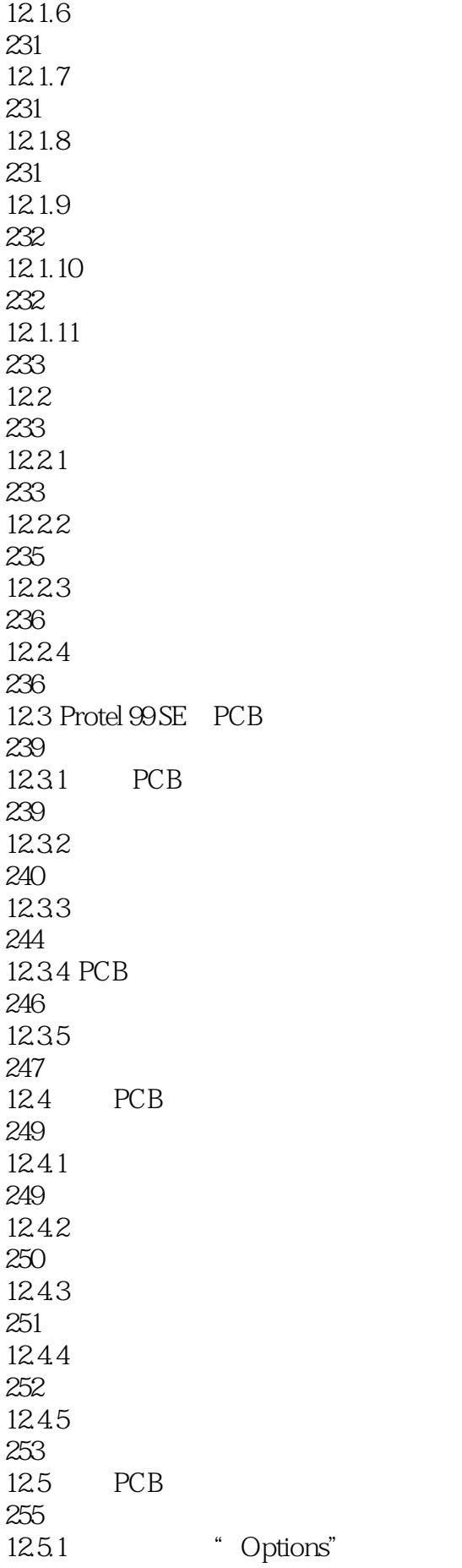

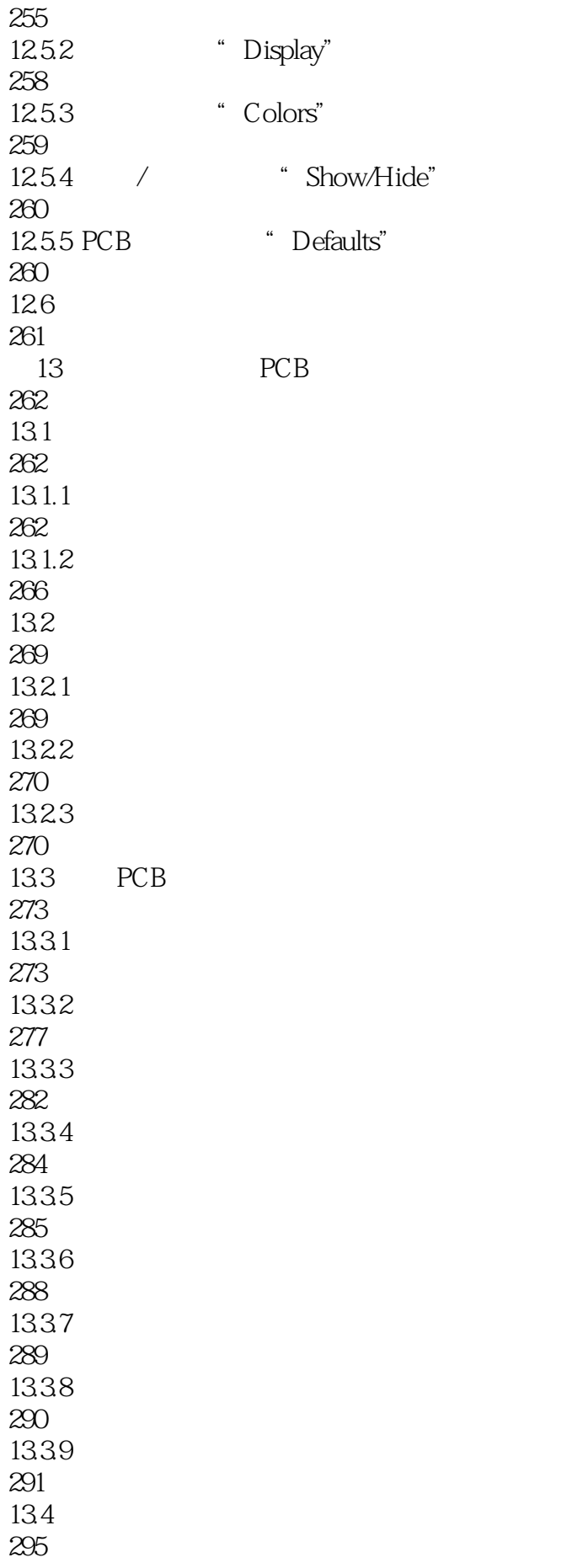

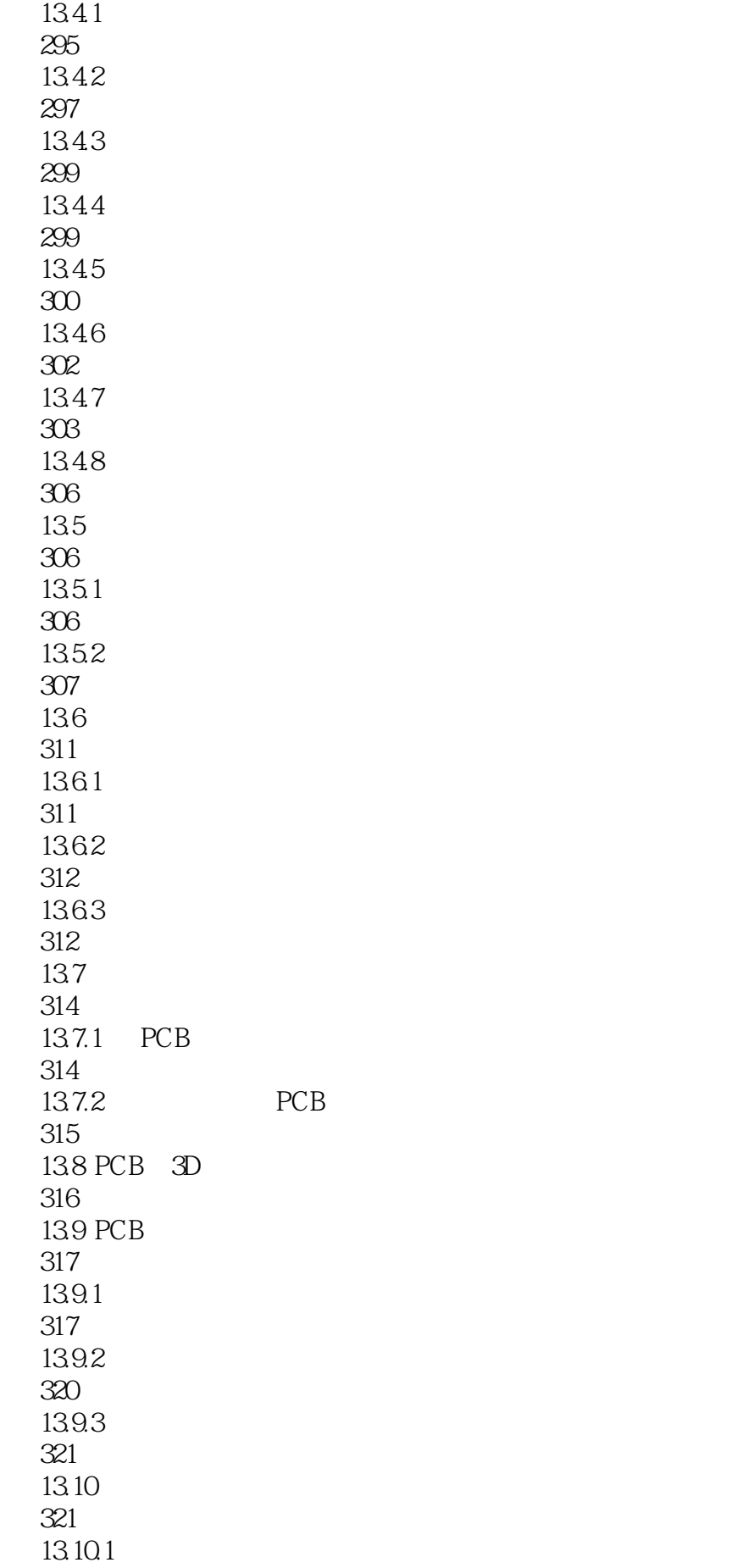

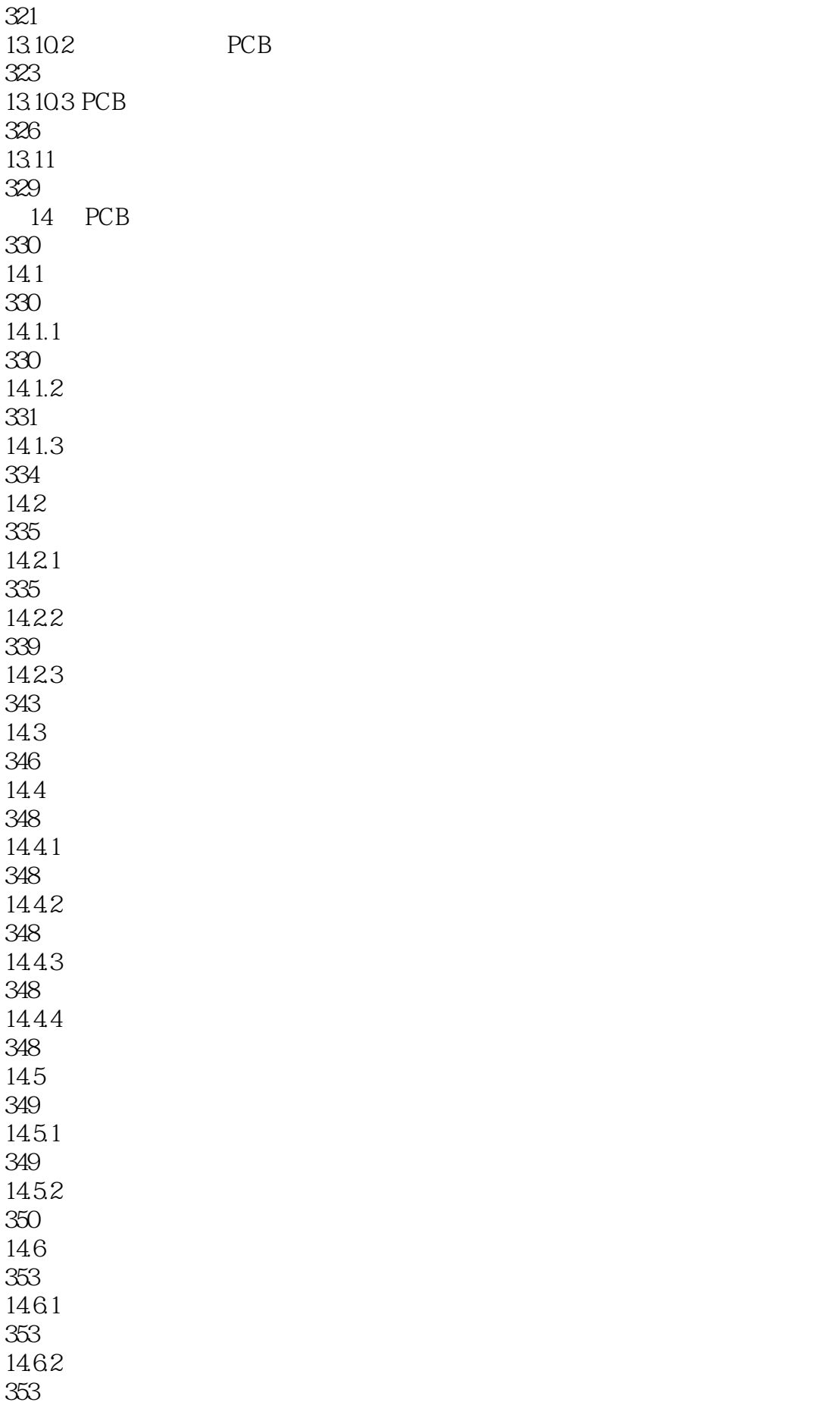

14.63 354 14.64 355 14.7 355 14.8 356 14.81 356 14.82 357 14.83 358 14.84 360 14.9 361 15 PCB 362  $15.1$ 362  $15.2$ 363 15.2.1 "Clearance Constraint" 363 15.2.2 " Routing Corners" 367 15.23 "Routing Layers" 369 15.24 "Routing Priority" 370 15.2.5 "Routing Topology" 371 15.26 "Routing Via Style" 374 15.2.7 "SMD Neck-Down Constraint" 375 15.2.8 "SMD To Corner Constraint" SMD 376 15.29 "SMD To Plane Constraint" SMD 377 15.2.10 "Width Constraint" 378 15.3 379 15.3.1 " Acute Angle Constraint" 379 15.3.2 "Hole Size Constraint"

380 15.3.3 "Layer Pairs" 381 15.34 "Minimum Annular Ring" 382 15.3.5 " Paste Mask Expansion" SMD 383 15.36 " Polygon Connect Style" 384 15.3.7 " Power Plane Clearance" 385 15.3.8 " Power Plane Connect Style" 386 15.39 "Solder Mask Expansion" 387 15.3.10 " Testpoint Style" 388 15.3.11 " Testpoint Usage" 389  $15.4$ 390 15.4.1 "Daisy Chain Stub Length" 391 15.4.2 "Length Constraint" 392 15.4.3 "Matched Net Lengths" 392 15.4.4 "Maximum Via Count Constraint" 394 15.4.5 " Parallel Segment Constraint" 395 15.4.6 "Vias Under SMD Constraint" SMD 396 15.5 397 15.5.1 "Component Clearance Constraint" 397 15.5.2 "Component Orientations Rule" 398 15.5.3 "Nets to Ignore" 399 15.5.4 "Permitted Layers Rule" 399 15.5.5 " Room Definition" Room  $400$ 15.6 402 15.6.1 "Flight Time-Falling Edge" 402

15.6.2 "Flight Time-Rising Edge" 403 15.6.3 " Impedance Constraint" 404 15.6.4 "Overshoot-Falling Edge" 405 15.6.5 " Overshoot-Rising Edge" 406 15.6.6 " Signal Base Value" 407 15.67 "Signal Stimulus" 408 15.6.8 "Signal Top Value" 409 15.69 "Slope-Falling Edge" 410 15.6.10 "Slope-Rising Edge" 411 15.6.11 "Supply Nets" 412 15.6.12 " Undershoot-Falling Edge" 413 15.6.13 " Undershoot-Rising Edge" 414 15.7 414 15.7.1 "Short-Circuit Constraint" 415 15.7.2 " Un-Connected Pin Constraint" 415 15.7.3 " Un-Routed Net Constraint" 416 15.8 PCB 417 15.81 418 15.82 420 15.83 420 15.9 422 15.9.1 423 15.9.2 PCB 425 15.9.3 425 15.10

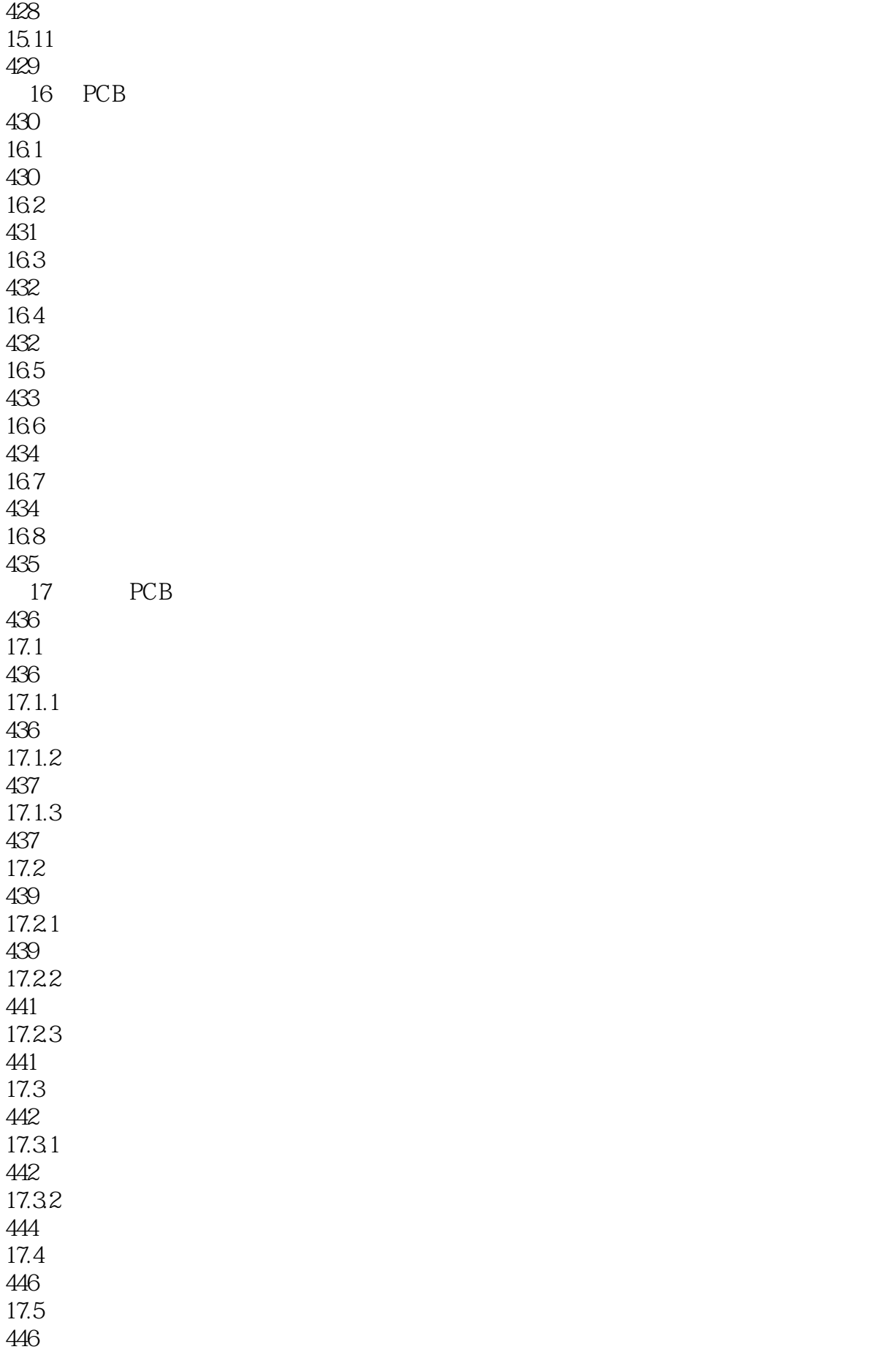

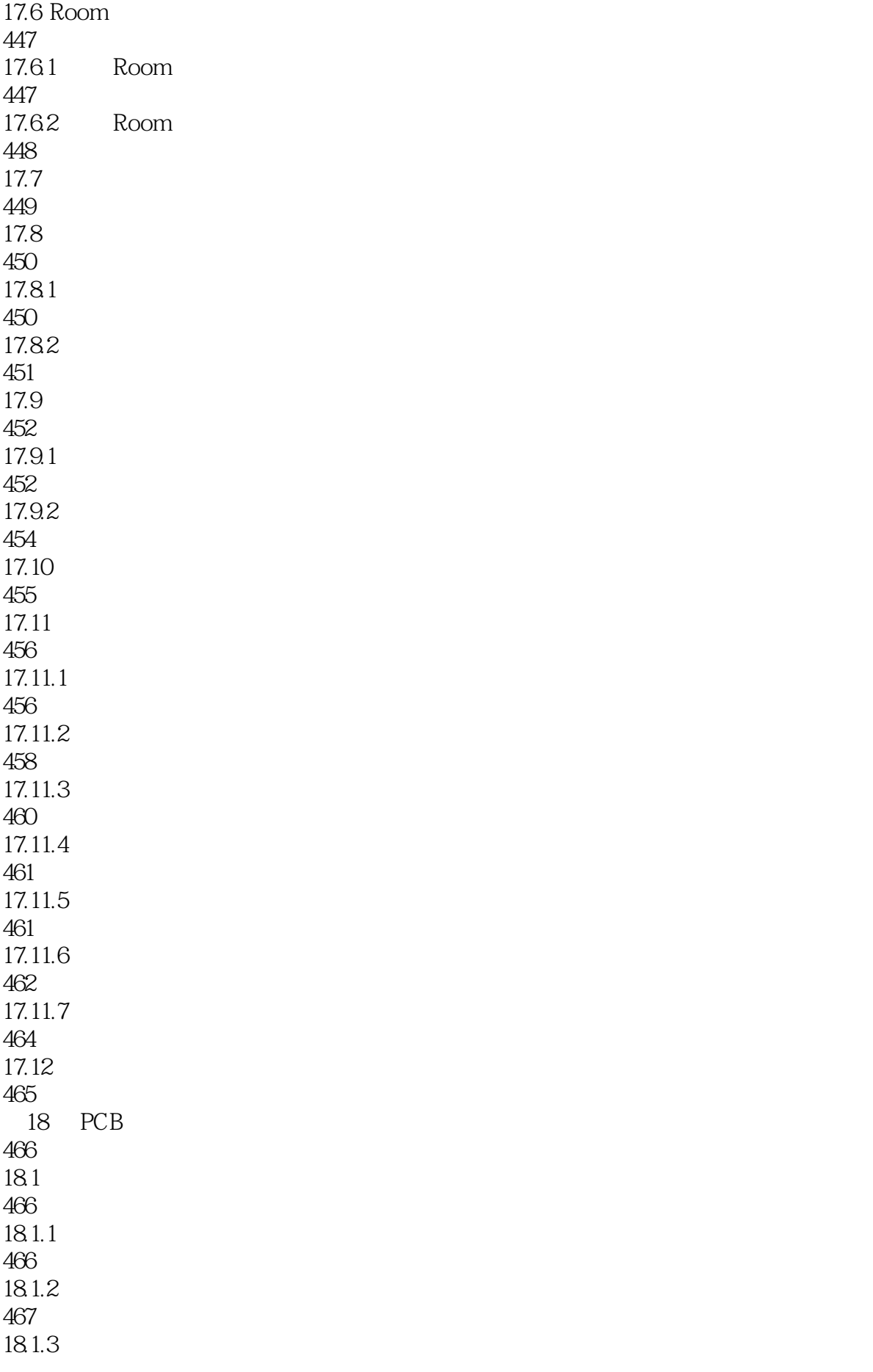

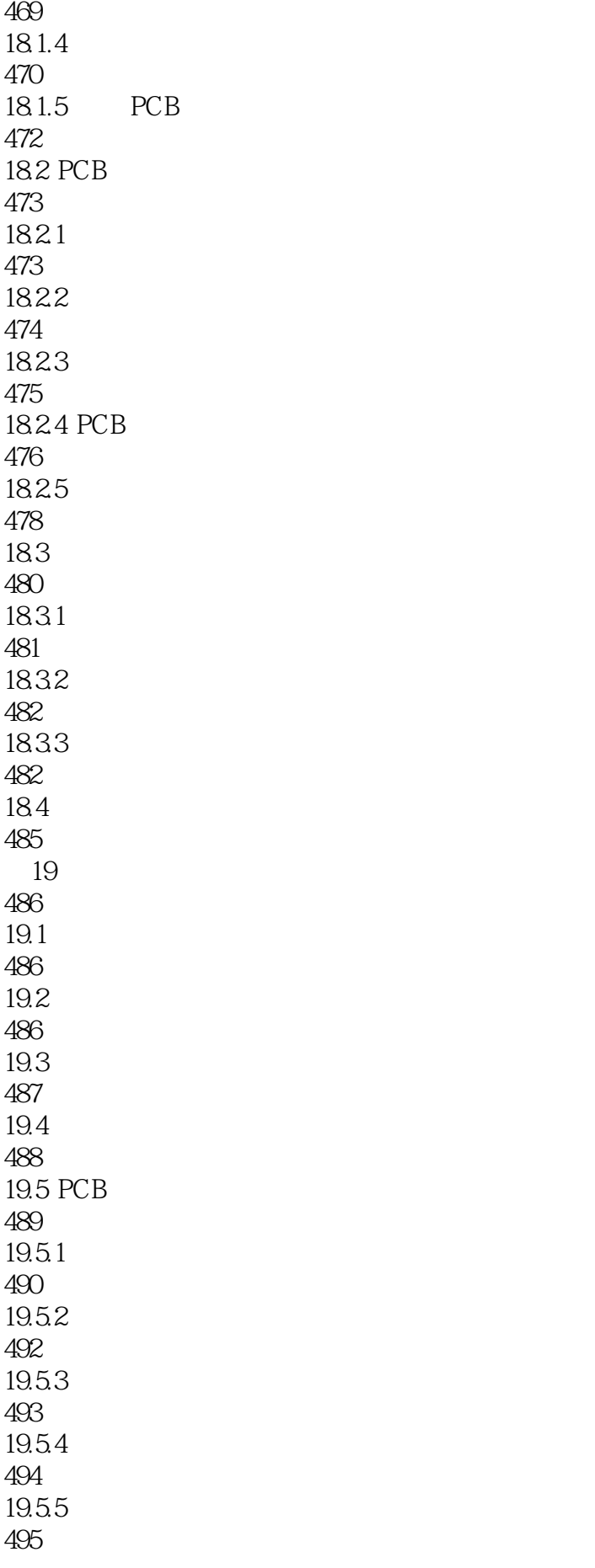

19.6 498  $20$ 499  $20.1$ 499  $20.2$ 499 20.2.1 500 20.22 500 20.23 500 20.24 500 20.25 501 20.26 501  $20.3$ 501  $20.4$  PCB 502 20.4.1 USB 502 20.42 503 20.4.3 PCB 503  $20.44$ 506 20.5 508 4 Protel 99 SE 509 21 Protel 99 SE 510  $21.1$  Protel  $99$  SE 510  $21.1.1$ 510  $21.1.2$ 511  $21.1.3$ 512  $21.2$ 512  $21.21$ 

512  $21.22$ 514  $21.23$ 516  $21.24$ 516  $21.25$ 517 21.26 JFET 518 21.27 MOS 518 21.2.8 MES 519  $21.29$  / 520  $21.210$ 521  $21.2.11$ 522  $21.212$ 522  $21.213$ 523  $21.214$ 523 21.2.15 TTL 525 21.2.16 CMOS 526  $21.217$ 527 21.3 527  $21.31$ 527  $21.32$ 528  $21.33$ 529  $21.34$ 530 21.35 530 21.36 531 21.37 532

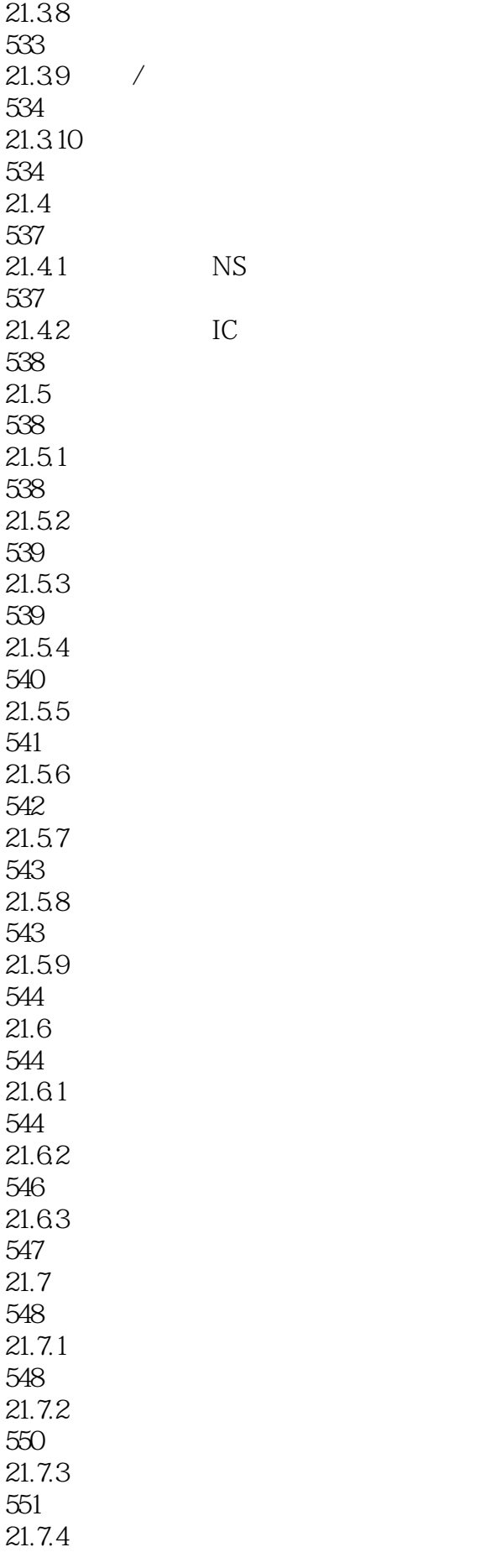

554  $21.7.5$ 555  $21.76$ 557  $21.7.7$ 558  $21.78$ 560  $21.8$ 561  $21.81$ 561  $21.82$ 561  $21.9$ 563  $21.9.1$ 563  $21.9.2$ 564  $21.10$ 564 第22章 信号完整性分析 565  $22.1$ 565  $22.1.1$ 565 22.1.2 Protel 99 SE 566 22.2 567 22.3 570 22.31 " File" 570 22.32 " Edit" 572 22.3.3 " Simulation" 574  $22.34$  " Library" 579 22.35 " Options" 580  $22.4$ 582  $22.41$ 582

22.42 583  $22.43$ 584 22.4.4 585  $22.45$ 586 22.46 586 22.4.7 587 22.48 587 22.5 588 第23章 可编程逻辑器件设计 589 23.1 589  $23.1.1$ 589  $23.1.2$  CPLD FPGA 590 23.1.3 CPLD 591 23.1.4 FPGA 591  $23.2$  Protel  $99$  SE PLD 592  $23.2.1$  Advanced PLD  $99$ 592 23.2.2 PLD 592 23.2.3 PLD 593 23.2.4 CUPL PLD 594 23.3 PLD 595 23.3.1 PLD 595 23.3.2 PLD 598 23.3.3 PLD 601 23.34 604 23.35 PLD

606 23.4 CUPL 608 23.4.1 CUPL 608 23.4.2 CUPL 615 23.43 CUPL 617 23.5 CUPL PLD 621 23.5.1 CUPL 621 23.5.2 CUPL 623 23.5.3 CUPL 625 236 625 24 Protel 99 SE 626 24.1 Protel 99 SE P-CAD 626 24.1.1 P-CAD 626 24.1.2 P-CAD 626 24.1.3 P-CAD PCB 627 24.1.4 P-CAD 628 24.1.5 P-CAD PCB 629 24.2 Protel 99 SE AutoCAD 630 24.2.1 AutoCAD 630  $24.2.2$  AutoCAD 630 24.2.3 AutoCAD PCB 631  $24.2.4$  AutoCAD 632 24.2.5 AutoCAD PCB 633 24.3 634

本站所提供下载的PDF图书仅提供预览和简介,请支持正版图书。

:www.tushu000.com